### **Smoother**

Pieter Abbeel UC Berkeley EECS

Many slides adapted from Thrun, Burgard and Fox, Probabilistic Robotics

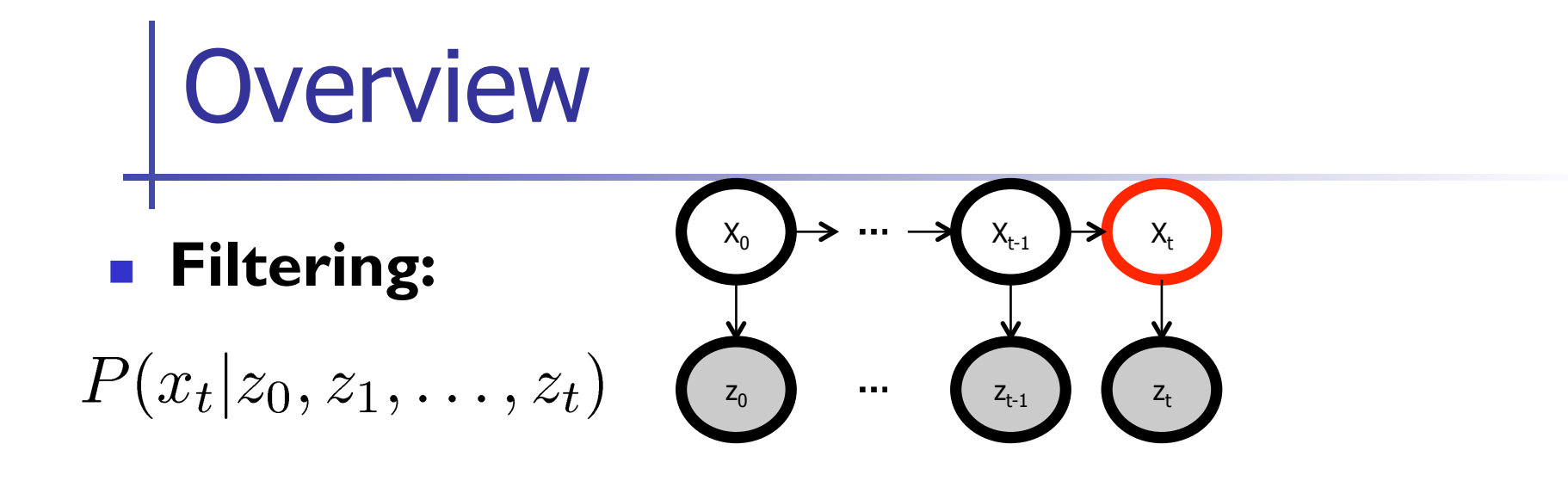

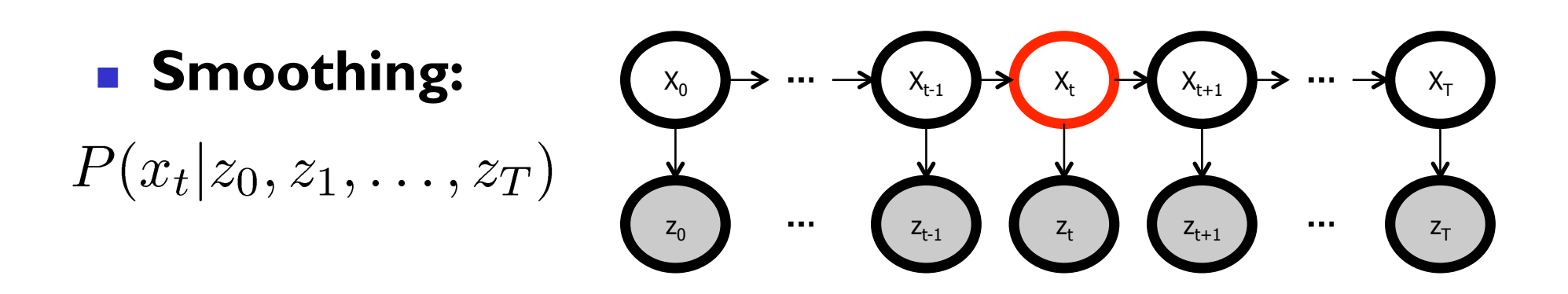

**I** Note: by now it should be clear that the "u" variables don't really change anything conceptually, and going to leave them out to have less symbols appear in our equations.

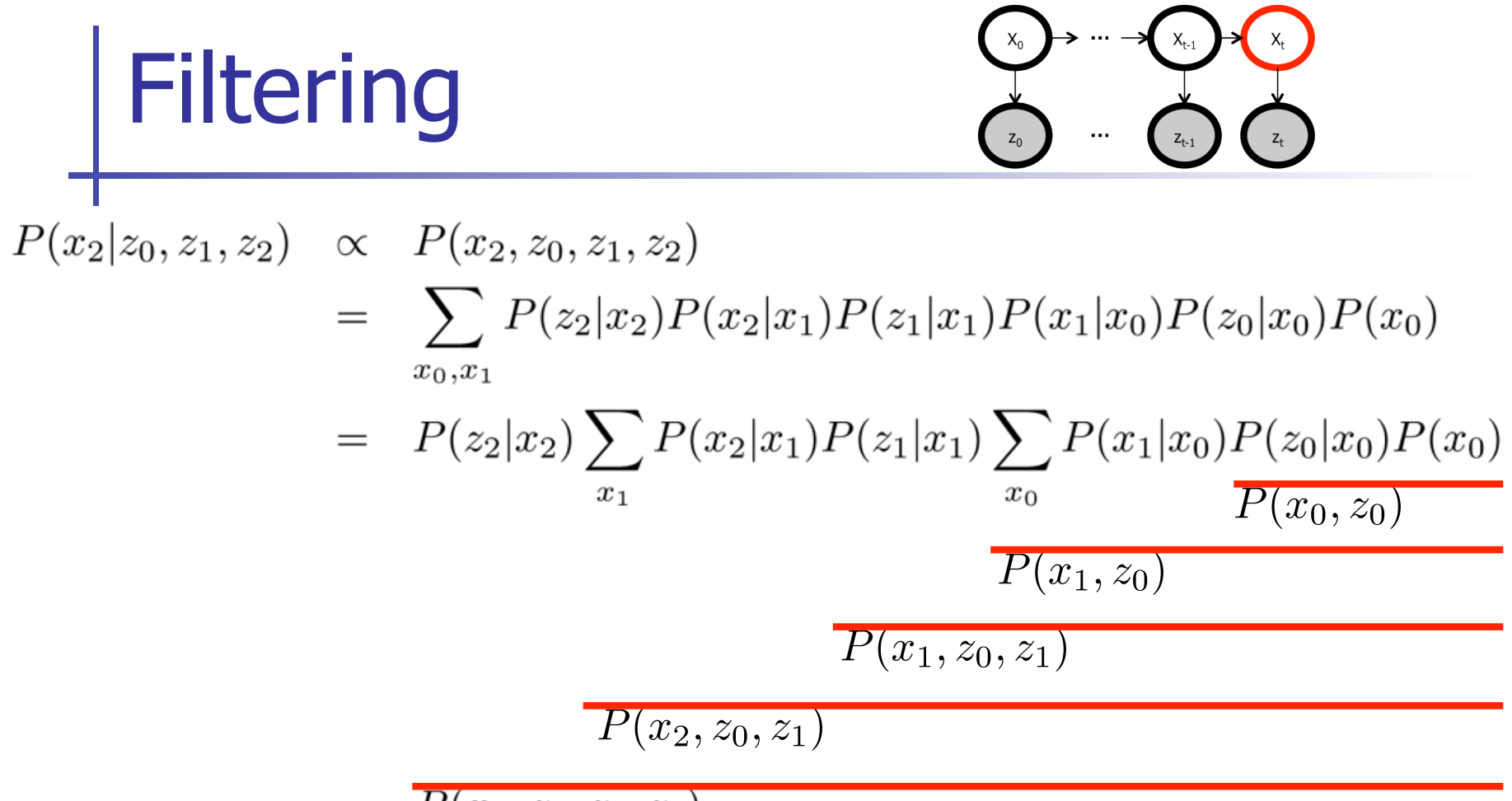

 $P(x_2, z_0, z_1, z_2)$ 

Generally, recursively compute:

$$
P(x_{t+1}, z_0, \ldots, z_t) = \sum_{x_t} P(x_{t+1}|x_t) P(x_t, z_0, \ldots, z_t)
$$
  

$$
P(x_{t+1}, z_0, \ldots, z_t, z_{t+1}) = p(z_{t+1}|x_{t+1}) P(x_{t+1}, z_0, \ldots, z_t)
$$

# Smoothing

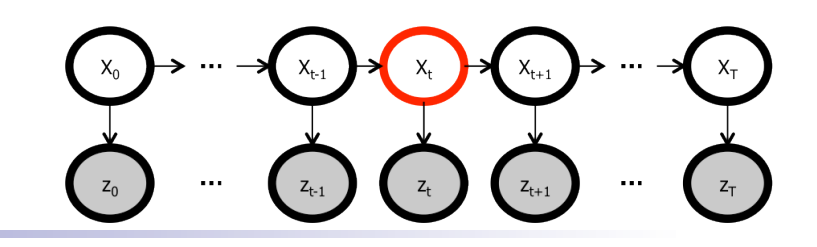

 $P(x_2|z_0, z_1, z_2, z_3, z_4)$ 

 $\propto P(x_2, z_0, z_1, z_2, z_3, z_4)$ 

 $\sum P(z_4|x_4)P(x_4|x_3)P(z_3|x_3)P(x_3|x_2)P(z_2|x_2)P(x_2|x_1)P(z_1|x_1)P(x_1|x_0)P(z_0|x_0)P(x_0)$  $=$  $x_0, x_1, x_3, x_4$ 

$$
= \sum_{x_3,x_4} P(z_4|x_4)P(x_4|x_3)P(z_3|x_3)P(x_3|x_2)P(z_2|x_2) \left( \sum_{x_1} P(x_2|x_1)P(z_1|x_1) \left( \sum_{x_0} P(x_1|x_0)P(z_0|x_0)P(x_0) \right) \right)
$$
  

$$
= \left( \sum_{x_3} P(z_3|x_3)P(x_3|x_2) \left( \sum_{x_4} P(z_4|x_4)P(x_4|x_3) \right) \right) P(z_2|x_2) \left( \sum_{x_1} P(x_2|x_1)P(z_1|x_1) \left( \sum_{x_0} P(x_1|x_0)P(z_0|x_0)P(x_0) \right) \right)
$$
  

$$
= \left( \sum_{x_3} P(z_3|x_3)P(x_3|x_2) \left( \sum_{x_4} P(z_4|x_4)P(x_4|x_3) \right) \right) P(z_2|x_2) \left( \sum_{x_1} P(x_2|x_1)P(z_1|x_1) \left( \sum_{x_0} P(x_1|x_0)P(z_0|x_0)P(x_0) \right) \right)
$$

 $b(x_2) = P(z_3, z_4|x_2)$   $P(x_2, z_0, z_1, z_2)$ 

#### **EX Generally, recursively compute:**

**EXEC** Forward: (same as filter)

#### **Backward:**

$$
P(x_{t+1}, z_0, \ldots, z_t) = \sum_{x_t} P(x_{t+1}|x_t) P(x_t, z_0, \ldots, z_t) \qquad P(z_{t+1}, \ldots, z_T | x_{t+1}) = P(z_{t+1}|x_{t+1}) P(z_{t+2}, \ldots, z_T | x_{t+1})
$$

$$
P(x_{t+1}, z_0, \ldots, z_t, z_{t+1}) = p(z_{t+1}|x_{t+1}) P(x_{t+1}, z_0, \ldots, z_t) \qquad P(z_{t+1}, \ldots, z_T | x_t) = \sum_{x_{t+1}} P(x_{t+1}|x_t) P(z_{t+1}, \ldots, z_T | x_{t+1})
$$

**Combine:**  $P(x_t, z_0, ..., z_T) = P(x_t, z_0, ..., z_t) P(z_{t+1}, ..., z_T | x_t)$ 

### Complete Smoother Algorithm

- **E** Forward pass  $(=$  filter):
	- 1. Init:  $a_0(x_0) = P(z_0|x_0)P(x_0)$
	- 2. For  $t = 0, ..., T-1$ 
		- $a_{t+1}(x_{t+1}) = P(z_{t+1}|x_{t+1}) \sum_{x_t} P(x_{t+1}|x_t) a_t(x_t)$

#### **Backward pass:**

- 1. Init:  $b_T(x_T) = 1$
- 2. For  $t = T 1, \ldots, 0$

• 
$$
b_t(x_t) = \sum_{x_{t+1}} P(x_{t+1}|x_t) P(z_{t+1}|x_{t+1}) b_{t+1}(x_{t+1})
$$

Combine:

- 1. For  $t = 0, ..., T$ 
	- $P(x_t, z_0, \ldots, z_T) = P(x_t, z_0, \ldots, z_t) P(x_{t+1}, z_{t+1}, \ldots, z_T | x_t) = a_t(x_t) b_t(x_t)$

Note 1: computes for all times t in one forward+backward pass Note 2: can find  $P(X_t | Z_0, ..., Z_T)$  by simply renormalizing

## Important Variation

Find 
$$
P(x_t, x_{t+1}, z_0, \ldots, z_T)
$$

| <b>Recall:</b>              | $a_t(x_t)$ | $=$                             | $P(x_t, z_0, \ldots, z_T)$ |
|-----------------------------|------------|---------------------------------|----------------------------|
| <b>b</b> <sub>t</sub> (x_t) | $=$        | $P(z_{t+1}, \ldots, z_T   x_t)$ |                            |

#### **So we can readily compute**

$$
P(x_t, x_{t+1}, z_0, \ldots, z_T)
$$
  
=  $P(x_t, z_0, \ldots, z_t) P(x_{t+1} | x_t, z_0, \ldots, z_t) P(z_{t+1}, \ldots, z_T | x_{t+1}, x_t, z_0, \ldots, z_t)$  (Law of total probability)  
=  $P(x_t, z_0, \ldots, z_t) P(x_{t+1} | x_t) P(z_{t+1}, \ldots, z_T | x_{t+1})$  (Markov assumptions)  
=  $a_t(x_t) P(x_{t+1} | x_t) b_{t+1}(x_{t+1})$  (definitions a, b)

## Exercise

### **Find**  $P(x_t, x_{t+k}, z_0, \ldots, z_T)$

### Kalman Smoother

- $\blacksquare$  = smoother we just covered instantiated for the particular case when  $P(X_{t+1} | X_t)$  and  $P(Z_t | X_t)$  are linear Gaussians
- **We already know how to compute the forward pass** (=Kalman filtering)
- **Backward pass:**

$$
b_t(x_t) = \int_{x_{t+1}} P(x_{t+1}|x_t) P(z_{t+1}|x_{t+1}) b_{t+1}(x_{t+1}) dx_{t+1}
$$

**Combination:** 

$$
P(x_t, z_0, \ldots, z_T) = a_t(x_t) b_t(x_t)
$$

### Kalman Smoother Backward Pass

- **TODO:** work out integral for  $b_t$
- **TODO:** insert backward pass update equations

**TODO:** insert combination  $\rightarrow$  bring renormalization constant up front so it's easy to read off  $P(X_t | Z_0, ..., Z_T)$ 

### Matlab code data generation example

- $A = \begin{bmatrix} 0.99 & 0.0074 \\ -0.0136 & 0.99 \end{bmatrix}$ ; C =  $\begin{bmatrix} 1 & 1 & ; -1 & +1 \end{bmatrix}$ ;
- $x(:,1) = [-3,2];$
- **Sigma\_w = diag([.3 .7]); Sigma\_v = [2 .05; .05 1.5];**
- $\blacksquare$  w = randn(2,T); w = sqrtm(Sigma\_w)\*w; v = randn(2,T); v = sqrtm(Sigma\_v)\*v;
- $\blacksquare$  for t=1:T-1

 $x(:,t+1) = A * x(:,t) + w(:,t);$ 

$$
z(:,t) = C^*x(:,t) + v(:,t);
$$

end

- % now recover the state from the measurements
- $\blacksquare$  P\_0 = diag([100 100]); x0 =[0; 0];
- % run Kalman filter and smoother here
- $\blacksquare$  % + plot

### Kalman filter/smoother example

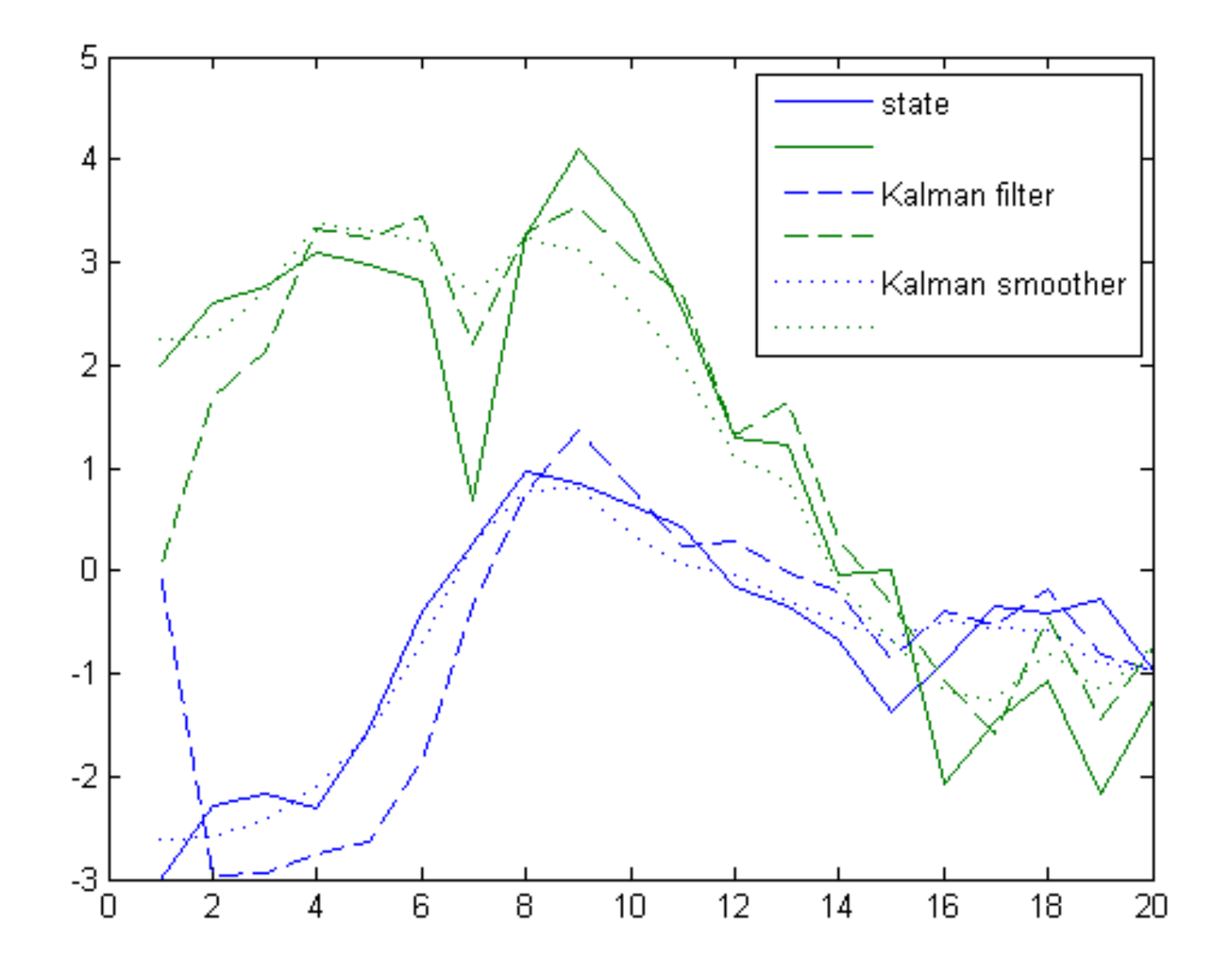